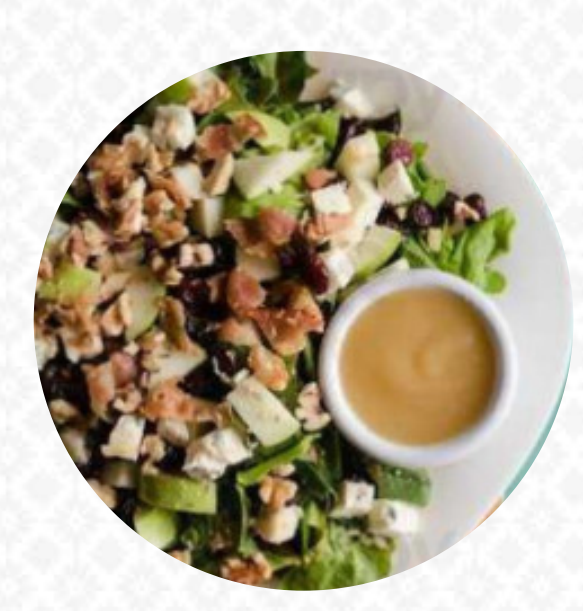

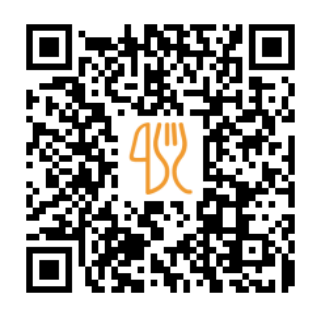

## Carta de menús Il Tavolo

Av. Guadalupe 6000 | 5, Plaza Alegra, Zapopan 45030, Mexico **+523336289080 - http://www.iltavolo.mx** [https://carta.menu](https://carta.menu/)

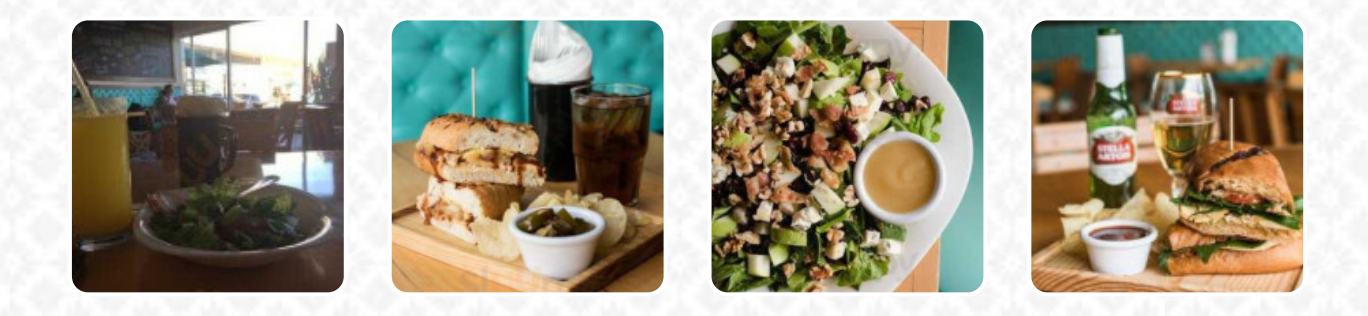

En esta página de inicio encontrarás el menú completo II Tavolo de Zapopan. Actualmente hay 17 menús y bebidas a la venta. Para **ofertas cambiantes** por favor contacta directamente con el dueño del restaurante. También puedes contactarlo a través de su sitio web. Qué le gusta a [User](https://carta.menu/user/anonym) de Il Tavolo: Me encanta este lugar tiene buen servicio variedad en platillos rápidos súper buenos emparedados, te puedes tomar un vinito café o hasta una chela, un lugar Agusto y el tiempo de atención súper adecuado para un día de trabajo [leer más.](https://carta.menu/restaurants/zapopan/il-tavolo-2/f/comentarios-criticas) En Il Tavolo en Zapopan hay sabrosos sándwiches, pequeñas ensaladas y otros snacks para el hambre rápida, así como bebidas calientes y frías, Además, aquí conseguirás dulces golosinas, pastel, pequeños snacks y además *bebidas frías y bebidas calientes*. Al final del día, este restaurante también cuenta con una extensa variedad de diferentes, **delicias ya preparadas**, Los platillos y comidas saludables y livianas platos en el menú también están entre los favoritos de los visitantes.

Carta de menús Il Tavolo

10 más populares **JUNQUILLO**

Pizza **PIZZERÍA GRANDE**

Platos principales **ENSALADA**

Starters & Salads

**PATATAS FRITAS**

Pasta - Spaghetti **PESCATORE**

Postres **TABLA DE QUESOS**

SALSAS **CHIPOTLE**

Tapas Calientes - Warme Tapas **QUESO DE CABRA**

Aperitivo **TABLA DE QUESOS**

French Fries **PATATAS FRITAS**

Café **CAFÉ**

Salad **ENSALADA**

Breakfast - Shmear Flavors **REGULAR**

Ingredientes utilizados **QUESO QUESO**

Este tipo de platos se sirven

**ENSALADA PANINI**

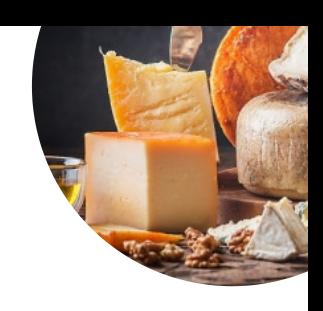

## Carta de menús Il Tavolo

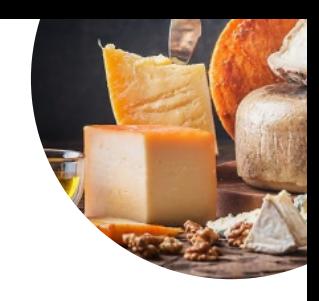

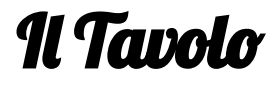

Av. Guadalupe 6000 | 5, Plaza Alegra, Zapopan 45030, Mexico

## **Horario de apertura:**

Lunes 11:30 -22:30 Martes 11:30 -22:30 Miércoles 11:30 -22:30 Jueves 11:30 -22:30 Viernes 11:30 -23:00 Sábado 11:30 -23:00 Domingo 11:30 -21:00

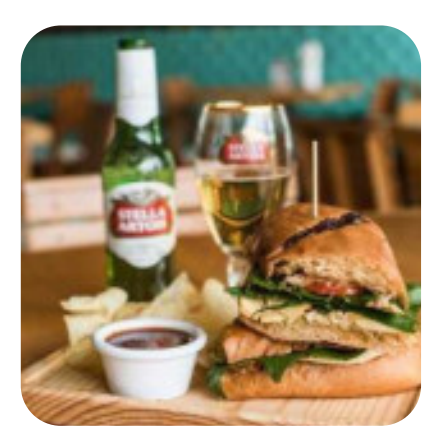